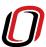

### UNIVERSITY OF NEBRASKA AT OMAHA How To: Change of Program eForm

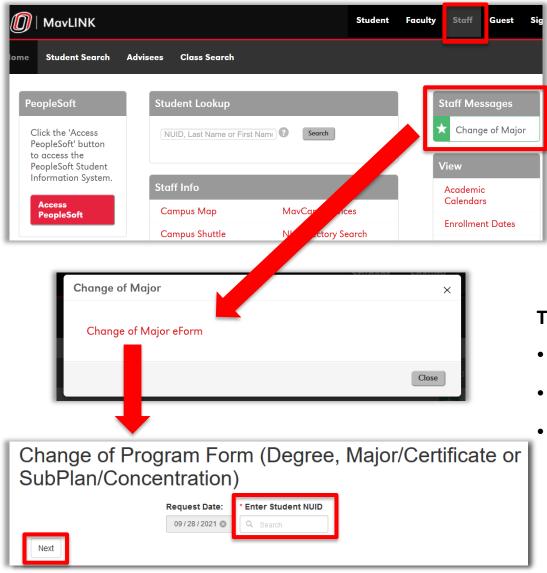

- MavLINK Staff Page >
   Link in "Staff Messages" Box
- Click "Change of Major eForm" in modal window
- Enter the Student NU ID to begin working on your student; Click Next

#### This form will allow you to:

- Add to the student's existing program
- Remove from the student's existing program
- Change Catalog Year

The form will display the student's name and current program information

4. Select from the following options to move forward in the form: Add, Remove, Change Catalog Year

The options are **multi-select**, meaning the form can handle multiple options in one submission

Several options have a College/program "workflow" (approver) group/individual to whom they route while others are submitted straight to the Office of the University Registrar for final processing

Making use of the comments box within the form is encouraged

## What would you like to do? ☐ Add (Select Add if you would like to add a Degree, Major/Certificate, SubPlan/Concentration, Minor or Endorsement. If you do not need to add anything, please move onto the next section.) Remove (Select Remove if you would like to remove a Major/Certificate, SubPlan/Concentration, Minor or Endorsement. If you do not need to Remove anything, please move onto the next section.) Change Catalog Year (Select Change Catalog Year if you would like to change the Catalog year. If you do not need to Change the Catalog Year, please move onto the next section.)

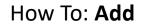

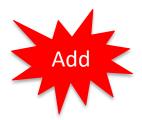

Selecting "Add" will open a menu of options; options are multi-select

In this example, a list of active **Additional Majors & Certificates** as well as a list of active **Minors** available to add will populate into the form.

| What would you like to do?                                                                                |                                                                     |                                                            |
|----------------------------------------------------------------------------------------------------|---------------------------------------------------------------------|------------------------------------------------------------|
| Add (Select Add if you would like to add a Degree, M<br>add anything, please move onto the next section.) | ajor/Certificate, SubPlan/Concentration, Minor or Endorsement. If y | you do not need to                                         |
| ✓ What would you like to ADD? required                                                                    |                                                                     |                                                            |
| More than one may be selected.                                                                            | Gender and Leadership Certificate (GLDSASCER)                       | Sociology Minor (SOCMIN)                                   |
| □ Degree                                                                                                  | ☐ General Science Major (GSCIMAJ)                                   | ☐ Spanish Minor (SPANMIN)                                  |
| ✓ Major/Certificate                                                                                       | ☐ Geography Major (GEOGMAJ)                                         | ✓ Sports Medicine Minor (SPMDMIN)                          |
| □ SubPlan/Concentration  ✓ Minor □ Endorsement                                                            | ☐ Geology Major (GEOLMAJ)                                           | ☐ Studio Art Minor (ASTUMIN)                               |
|                                                                                                    | ☑ Gerontology Certificate (GEROCACER)                               | ☐ Sustainability Minor (SUSTMIN)                           |
| Endorsement                                                                                               | ☐ Gerontology Major (GEROMAJ)                                       | ☐ Theatre Minor (THEAMIN)                                  |
|                                                                                                    | ☐ History Major (HISTMAJ)                                           | ☐ Tribal Management and Emergency Services Minor (TMESMIN) |
|                                                                                                    | ☐ IT Administration Certificate (ITADISCER)                         | ☐ Victimology and Victim Services Minor (VICTMIN)          |

The advisor will click the applicable program(s) to add, free-type any **comments** and click **"Complete"** to move the eForm to the next step in the workflow.

| Comments |          |                                                                                                    |  |
|----------|----------|----------------------------------------------------------------------------------------------------|--|
|          | Comments | Make use of this box to explain the types of changes you are requesting on behalf of the student or other comments you think the approver and/or Registrar will find useful! |  |
| Complete |          |                                                                                                    |  |

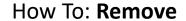

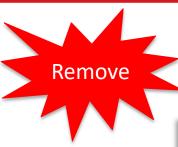

Selecting "Remove" will open a menu of options; options are multi-select

In this example, a list of the student's current **Majors & Certificates** are available for removal.

| What would you like to do?                                                                                                    |                                         |
|----------------------------------------------------------------------------------------------------|-----------------------------------------|
| Add (Select Add if you would like to add a Degree, Major/Certificate, SubPlan/Concentration, Minor or<br>add anything, please move onto the next section.)                                                                                                    | Endorsement. If you do not need to      |
| Remove (Select Remove if you would like to remove a Major/Certificate, SubPlan/Concentration, Mino<br>Remove anything, please move onto the next section.)                                                                                                    | r or Endorsement. If you do not need to |
| What would you like to remove?* required                                                                                                    |                                         |
| ✓ Major/Certificate                                                                                                    |                                         |
| ☐ SubPlan/Concentration                                                                                                    |                                         |
| ☐ Minor                                                                                                    |                                         |
| ☐ Endorsement                                                                                                    |                                         |
| What Major/Certificate would you like to REMOVE?                                                                                                    |                                         |
| ◆Please select the Major(s)/Certificate(s) you would like to remove from the list below. Please select the Major(s)/Certificate(s) you would like to remove from the list below. Please select the Major(s)/Certificate(s) you would like to remove from the list below.  **The content of the major (s)/Certificate(s) you would like to remove from the list below. Please select the Major (s)/Certificate(s) you would like to remove from the list below. Please select the Major (s)/Certificate(s) you would like to remove from the list below. Please select the Major (s)/Certificate(s) you would like to remove from the list below. Please select the Major (s)/Certificate(s) you would like to remove from the list below.  **The content of the major (s)/Certificate(s) you would like to remove from the list below. Please select the major (s)/Certificate(s) you would like to remove from the list below.  **The content of the major (s)/Certificate(s) you would like to remove from the list below.  **The content of the major (s)/Certificate(s) you would like the major (s)/Certificate(s)/Certificate(s)/C |                                         |
| More than one may be selected                                                                                                    |                                         |
| ☐ Management Information Systems Major (MISBIS)                                                                                                    |                                         |
| ✓ Systems Development Certificate (SYSDISCER)                                                                                                    |                                         |

The advisor will click the applicable program(s) to remove, free-type any **comments** and click **"Complete"** to move the eForm to the next step in the workflow.

| Comments |          |                                                                                                    |     |
|----------|----------|----------------------------------------------------------------------------------------------------|-----|
|          | Comments | Make use of this box to explain the types of changes you are requesting on behalf of the student or other comments you think the approver and/or Registrar will find useful! | fi. |
| Complete |          |                                                                                                    |     |

#### UNIVERSITY OF NEBRASKA AT OMAHA

How To: Change Catalog Year

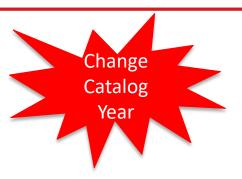

Selecting "Change Catalog Year" will require the user to select the College, the Degree, and the particular Major/Certificate/Minor/Endorsement.

In this example, the major and a subplan/concentration are being changed to a newer catalog year.

Only one subplan/concentration can be selected on the form.

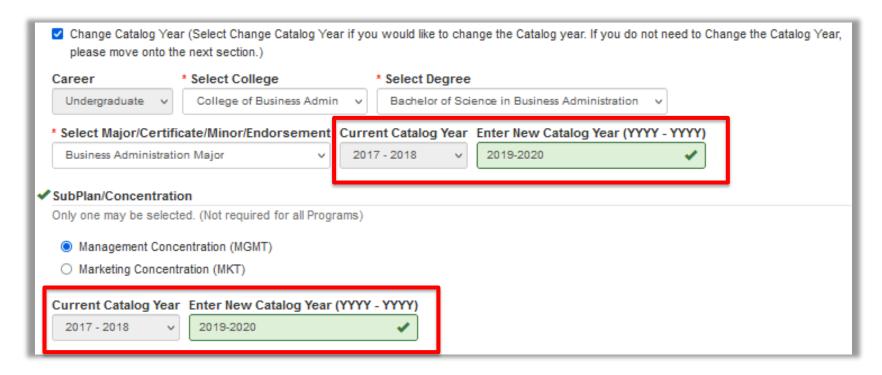

The advisor will click "Complete" to move the eForm to the next step in the workflow.

# **UNIVERSITY OF NEBRASKA AT OMAHA**

How To: Workflow

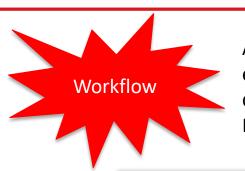

Advisors/staff members assigned as approvers for the Change of Major eForm will use "My Workflow Tasks" in PeopleSoft to approve, deny or defer requests. Comments can be included for the Office of the University Registrar.

| Add the following Degre | ee:                                                                                  |  |
|-------------------------|--------------------------------------------------------------------------------------|--|
| College                 | College of Pub Aff & Comm Serv                                                       |  |
| Degree                  | Certificate                                                                          |  |
|                         | Catalog Year                                                                         |  |
|                         | 2021 - 2022                                                                          |  |
| Major                   | Gerontology Certificate (GEROCACER)                                                  |  |
| Requesting Advisor Cor  | mments                                                                               |  |
| Comments                | Advisor can enter any comments for the new College here.                             |  |
|                         |                                                                                      |  |
| Approval                |                                                                                      |  |
|                         | Approval Status Required  Approve Cancel Defer                                       |  |
| Comments for Registrar  | Approver can enter any comments for the Office of the University Registrar here.   ✓ |  |
|                         |                                                                                      |  |
| Complete                |                                                                                      |  |